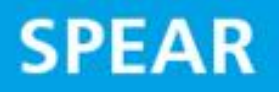

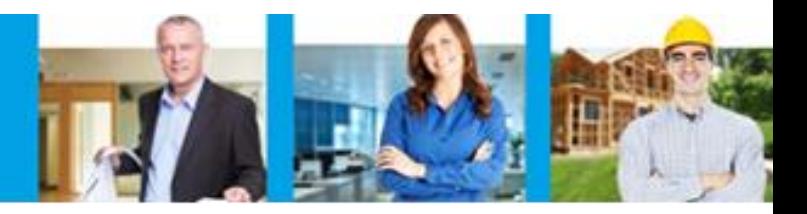

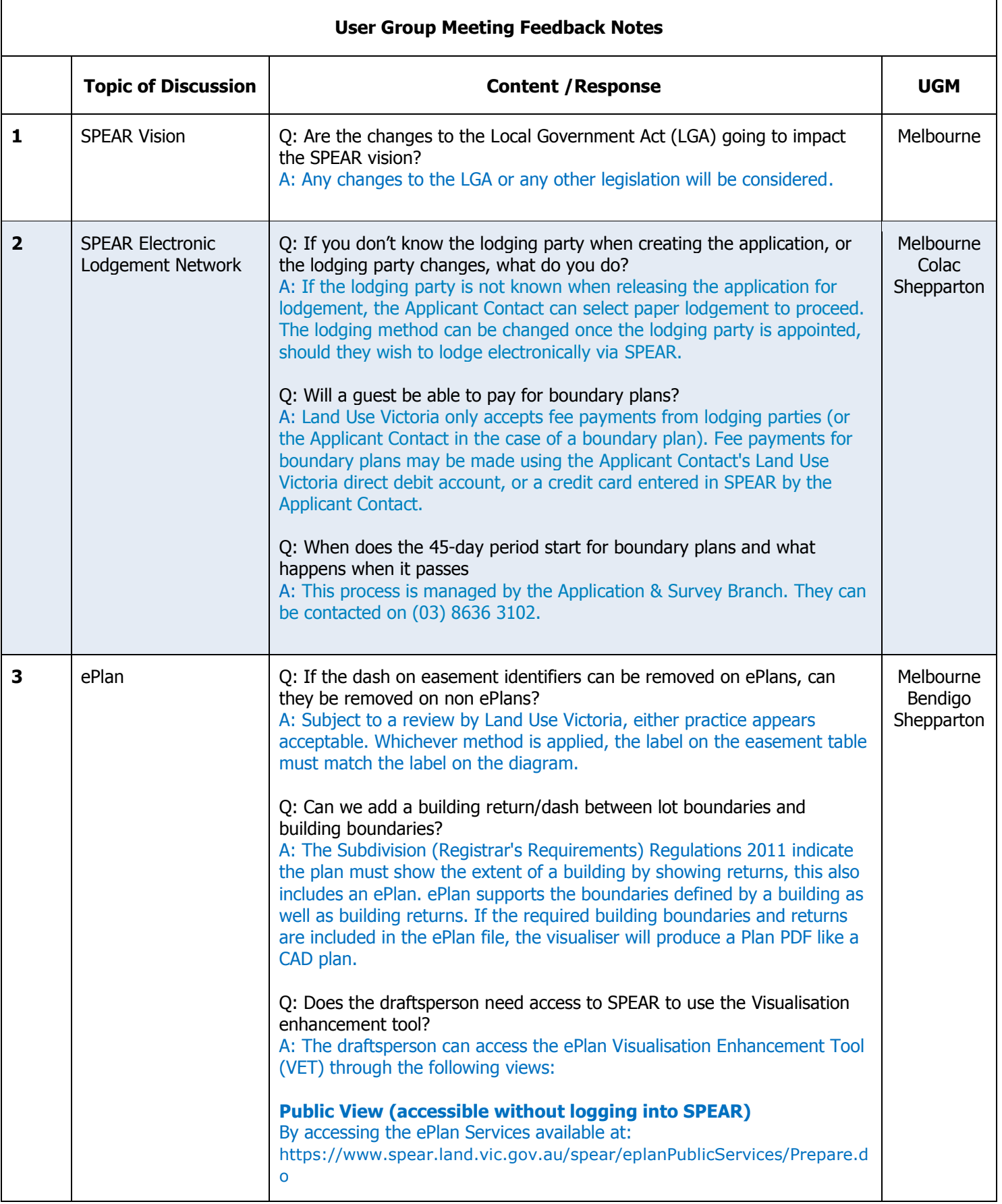

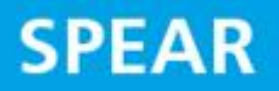

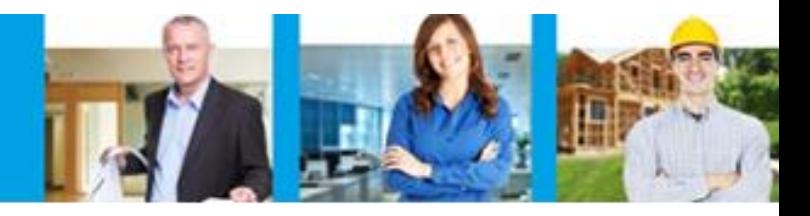

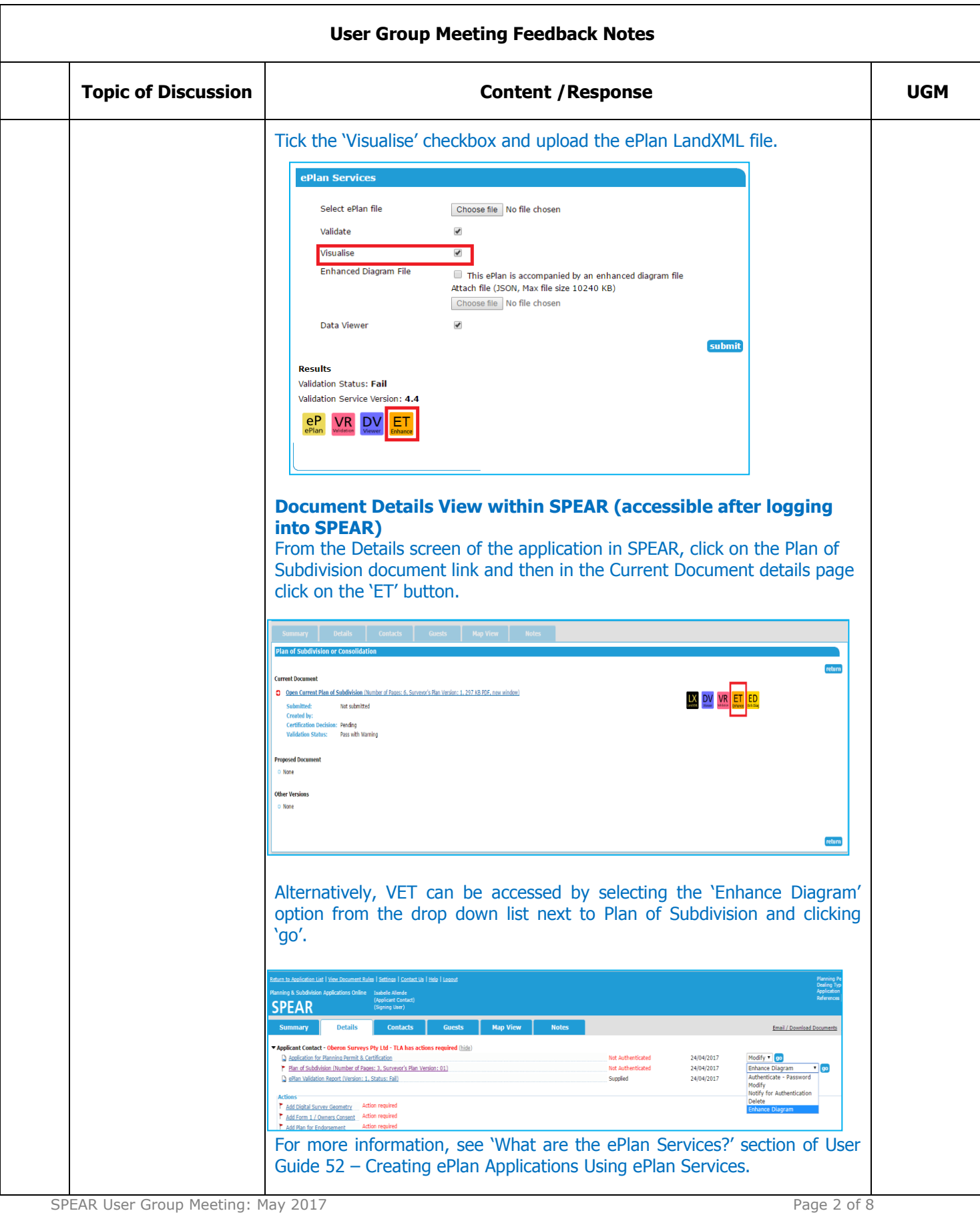

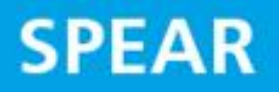

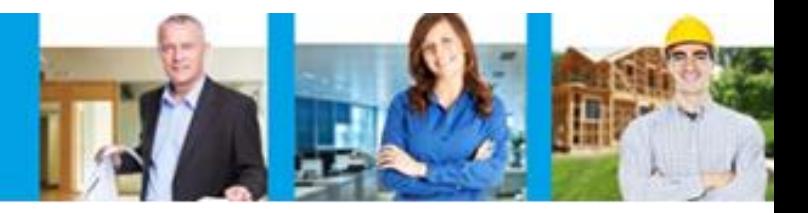

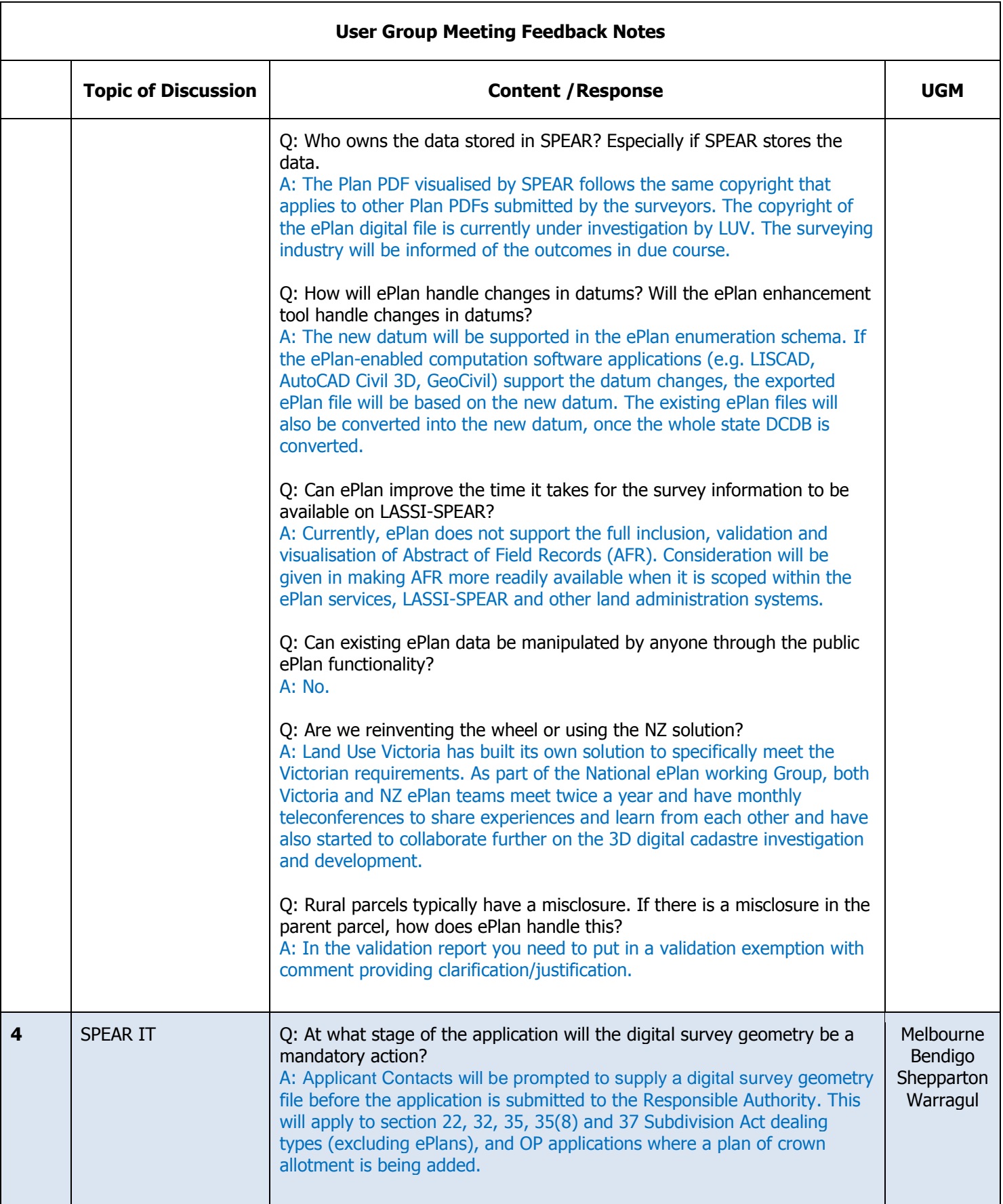

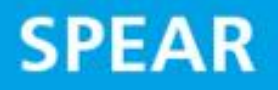

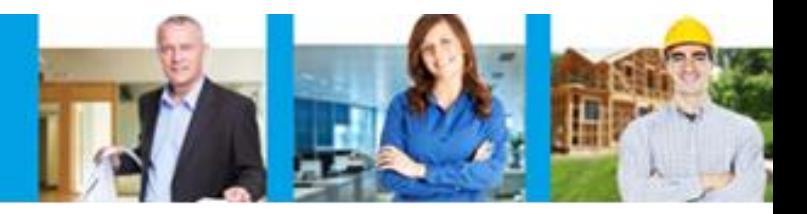

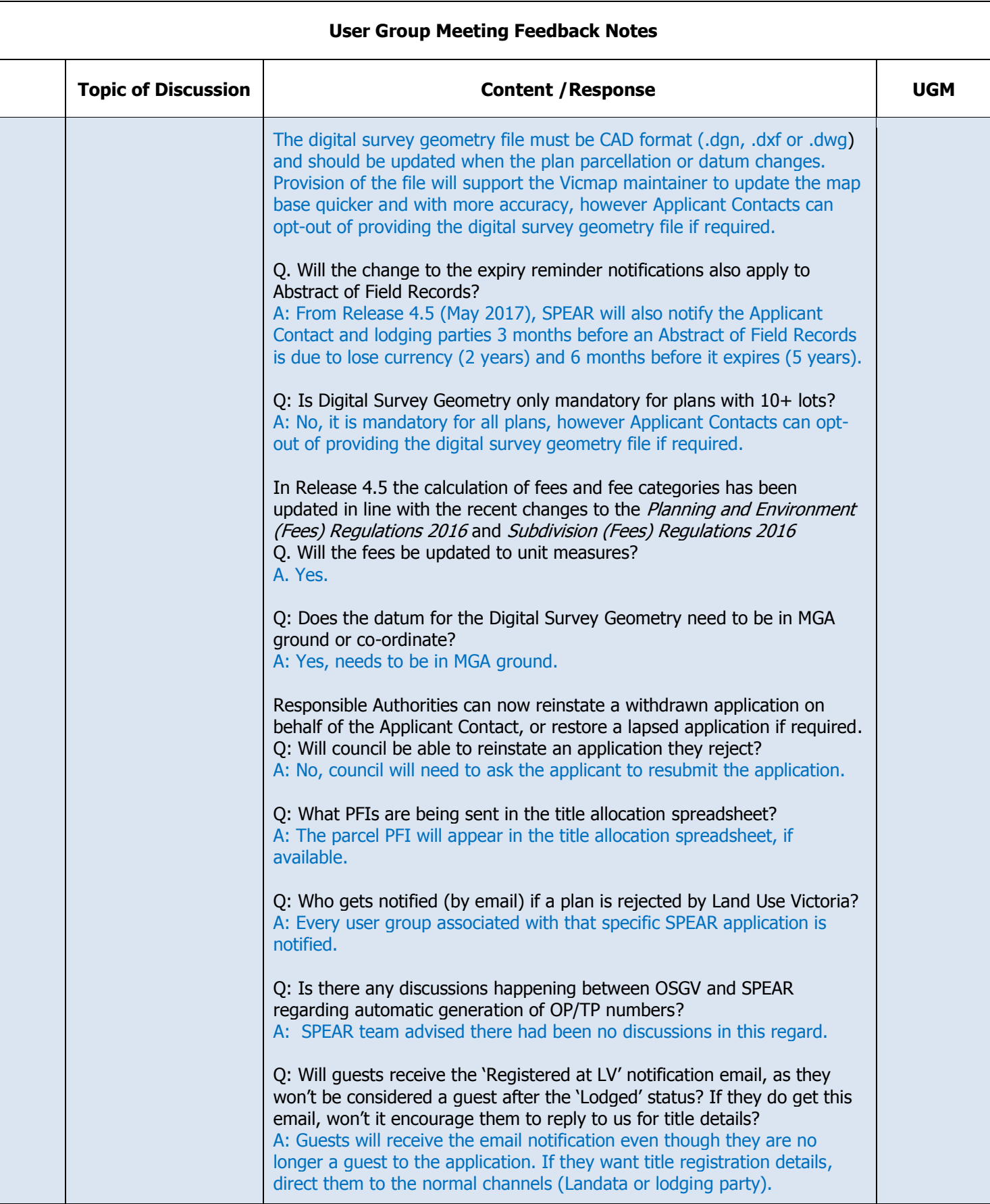

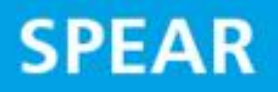

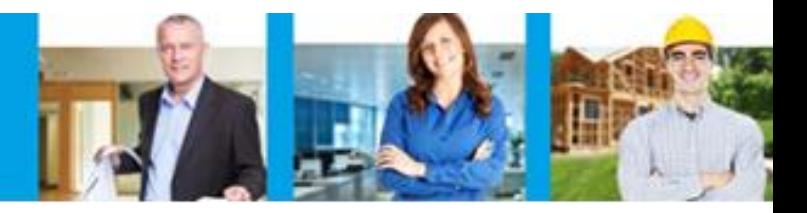

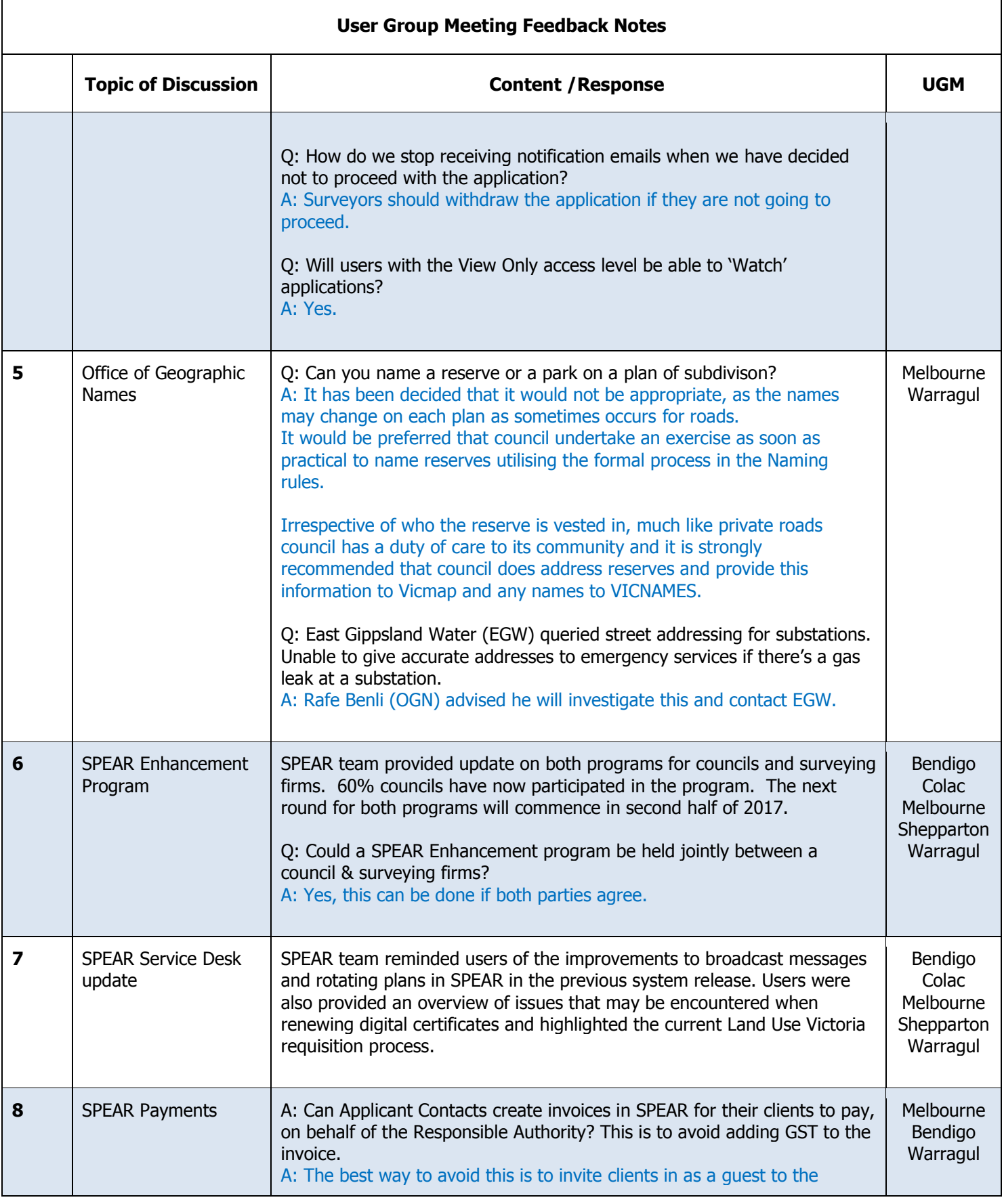

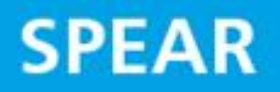

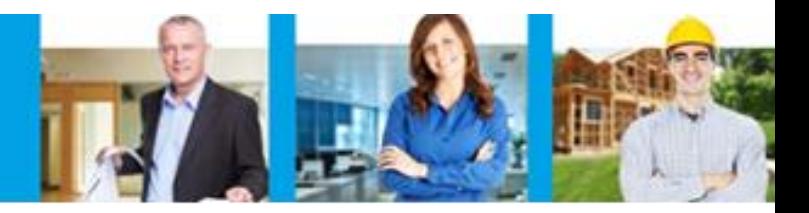

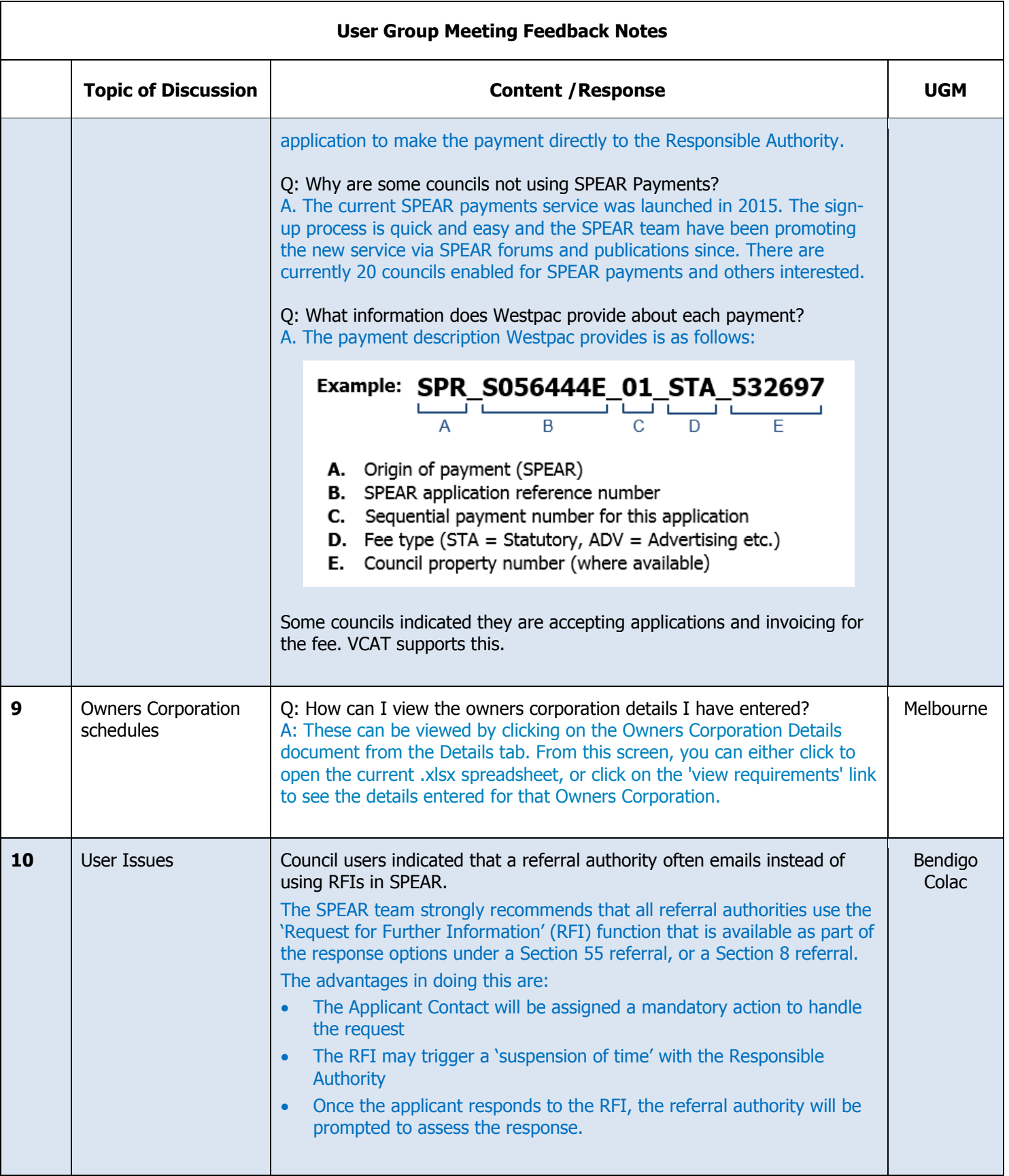

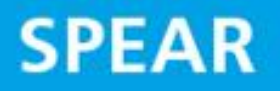

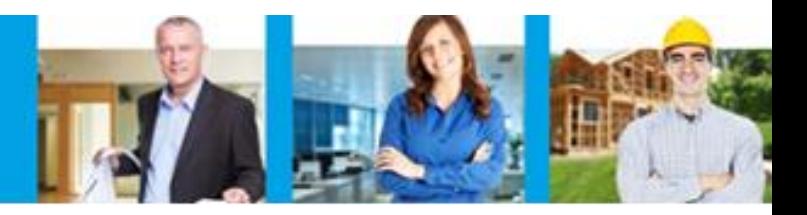

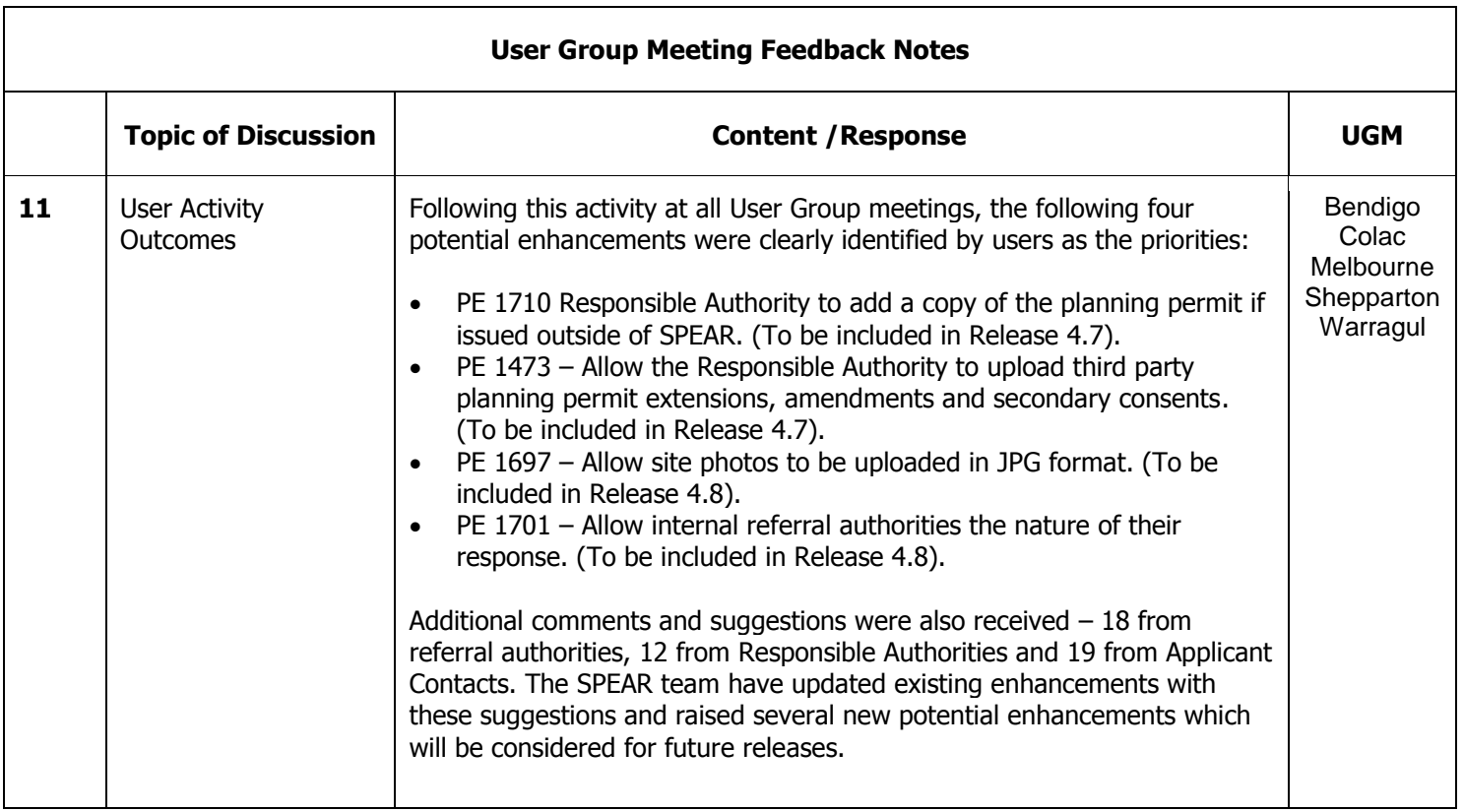

The following chart provides an overview of the outcomes of the user activity across all meetings.

## **SPEAR**

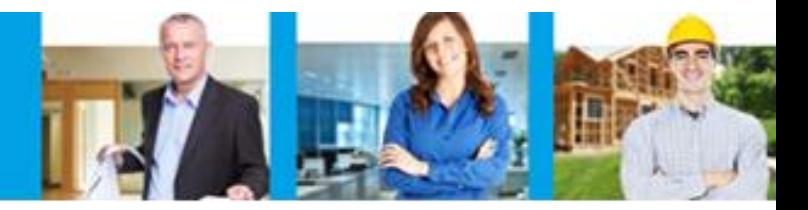

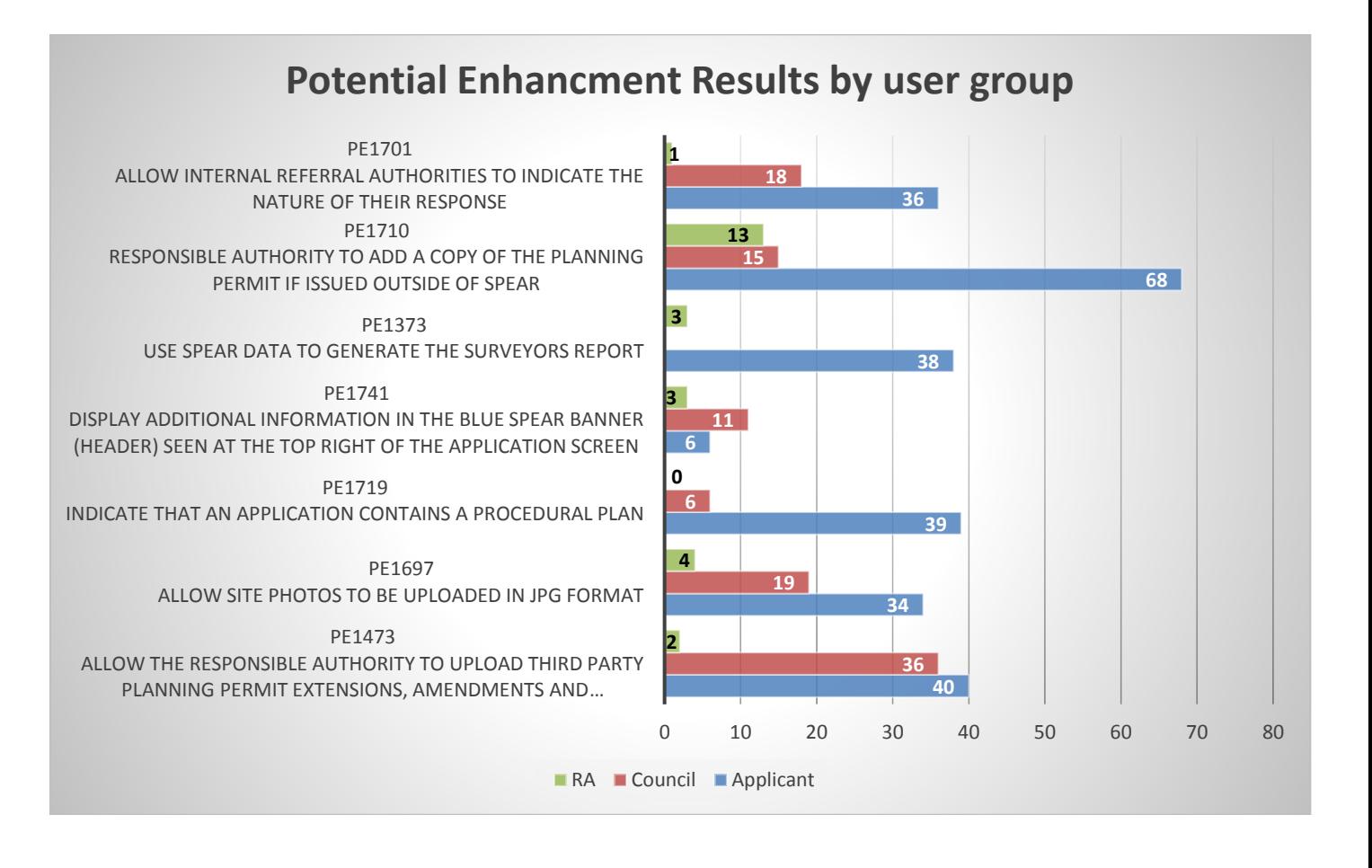